# CS443: Compiler Construction

Lecture 16: Static Single Assignment

Stefan Muller

Based on material by Steve Zdancewic

#### Midterm Exam: next Tuesday

- Normal lecture room, normal lecture time
- Open book, open notes (but no electronics)
- Reference material included in exam (no need for you to print+bring):
	- MinillTRAN spec
	- MiniC spec
	- LIVM reference
- Practice exam on Blackboard
- Will be answering questions at OH (on Zoom) next Monday

#### Midterm Exam: next Tuesday

- 100 points, 75 minutes
	- If you're close to spending X minutes on an X point q, move on
- 10-20%: MC, short answer
- 80-90%: 3-4 longer, multi-part questions
- Lectures: 0-12
- Projects: 0-4

# Static Single Assignment: Local variables assigned only once

- Every variable name associated with one static value
	- Like FP with no shadowing!
- Great for optimizations!

#### For straight-line code, just number different instances of variables

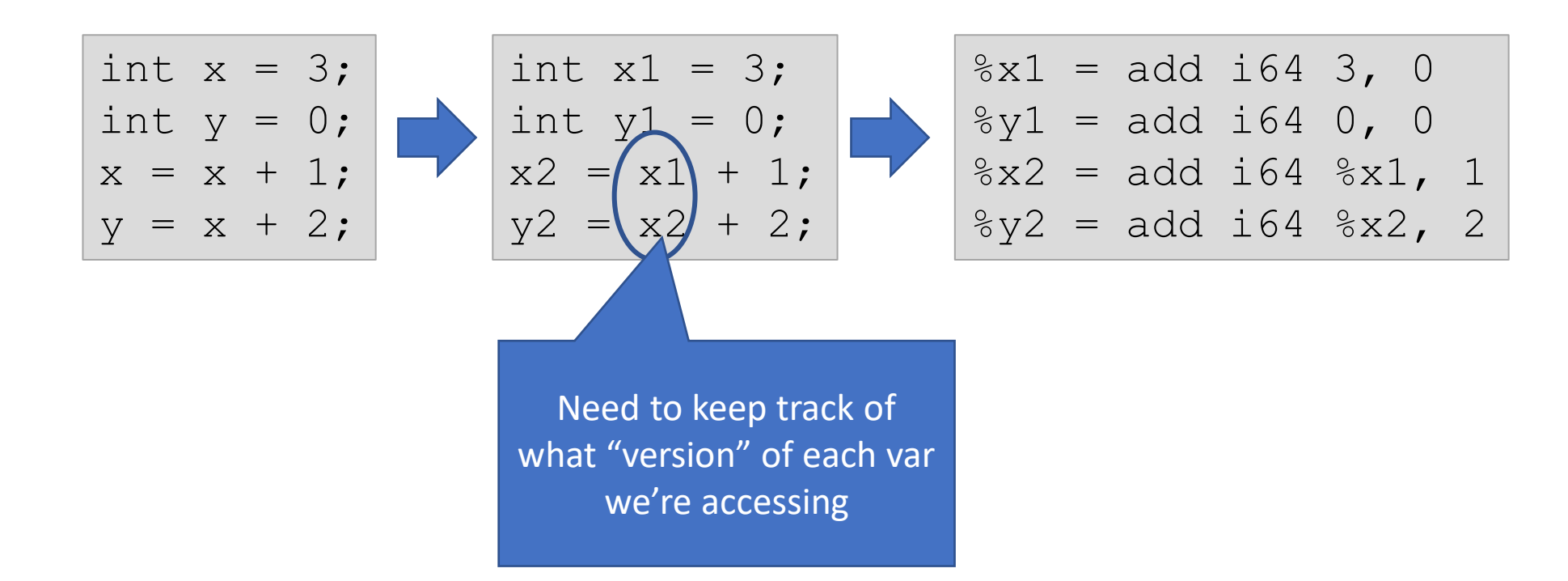

#### Branching causes a problem

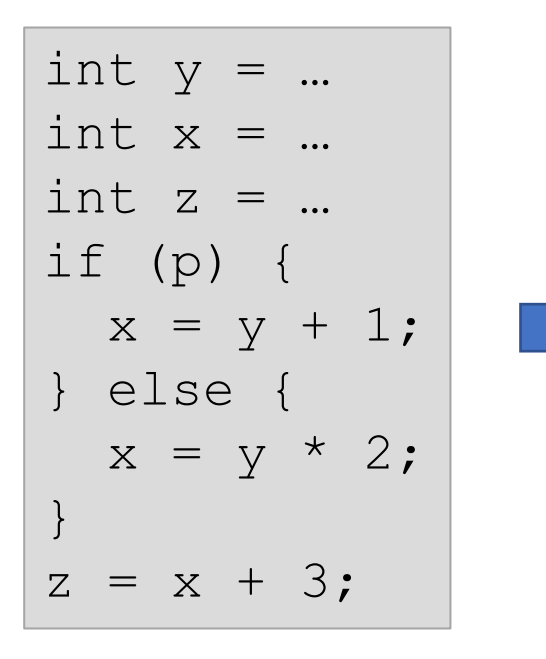

```
entry:
  \frac{1}{2} \times 1 = ...\frac{1}{6}x1 = ...8z1 = ...%p = icmp ...
  br i1 %p, label %then, label %else 
then:
  8x2 = add i64 8y1, 1br label %merge
else:
  8x3 = \text{mul} i64 8y1, 2
  br label %merge
merge:
  \text{gz2} = \text{gadd } \text{i}64 ???, 3
```
Phi $(\phi)$  functions "choose" which version of a variable based on where we came from

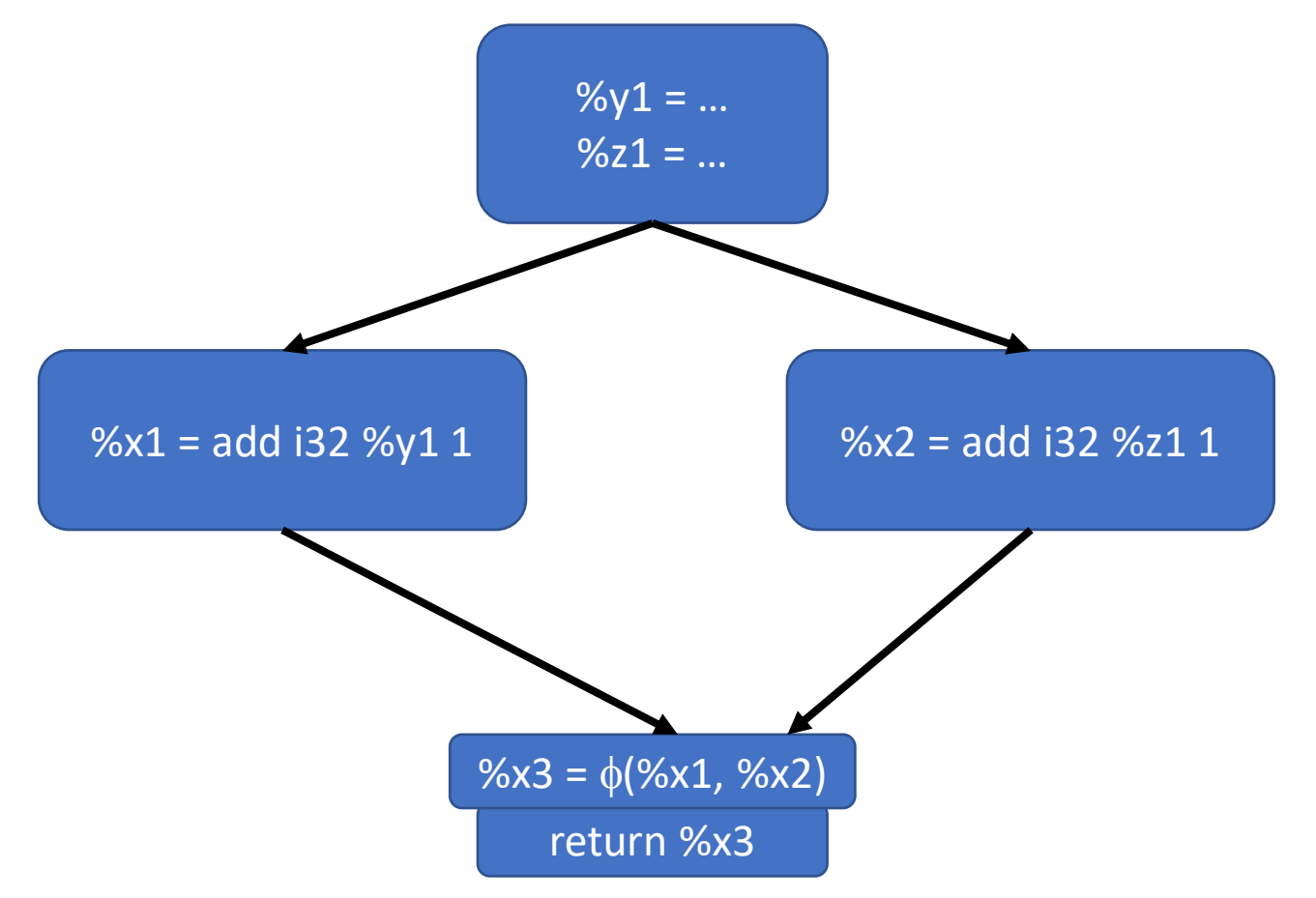

CS 443 - Fall 2022 - Lecture 16 7

#### Phi in LLVM

#### % dest = phi <ty>  $\lceil$  <val>, <label>] +

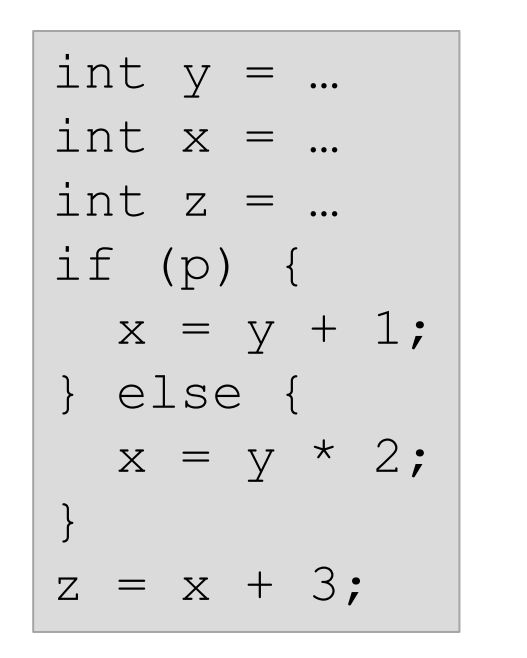

```
\text{ZZ} = \text{Sadd } i64 \text{ Sx4, 3}\frac{1}{2}y1 = ...8x1 = ...8z1 = ...%p = icmp ...
  br i1 %p, label %then, label %else 
then:
 \frac{1}{2} \frac{1}{2} \frac{1}{2} \frac{1}{2} \frac{1}{2} \frac{1}{2} \frac{1}{2} \frac{1}{2} \frac{1}{2}br label %merge
else:
  8x3 = \text{mul } i64 \text{ } w1, 2br label %merge
merge:
  8x4 = phi 164 [8x2, 8then], [8x3, 8else]
```
Converting to inefficient SSA is pretty simple in theory

- Renumber all definitions of each variable
- Update uses of variables with correct number
- Insert phi nodes at join points
- This inserts way more phi functions than you need. The algorithm for doing better is complex and based on dominators

#### Phi functions are fictitious

- Q: How do we implement phi?
- A: Usually don't
	- If we're lucky/smart, %x2, %x3, and %x4 will all be in same reg anyway
	- Can also convert out of SSA before compiling to assembly
	- If all else fails, can implement it as a mov instruction before the jump

# "If all else fails, can implement it as a mov instruction before the jump"

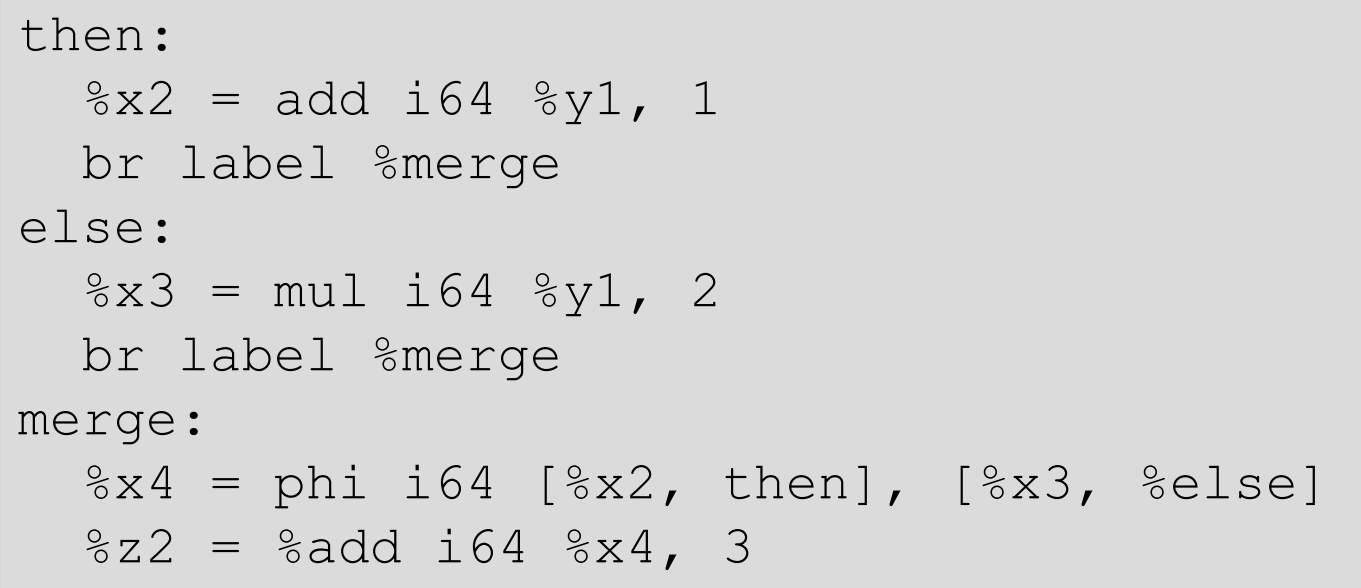

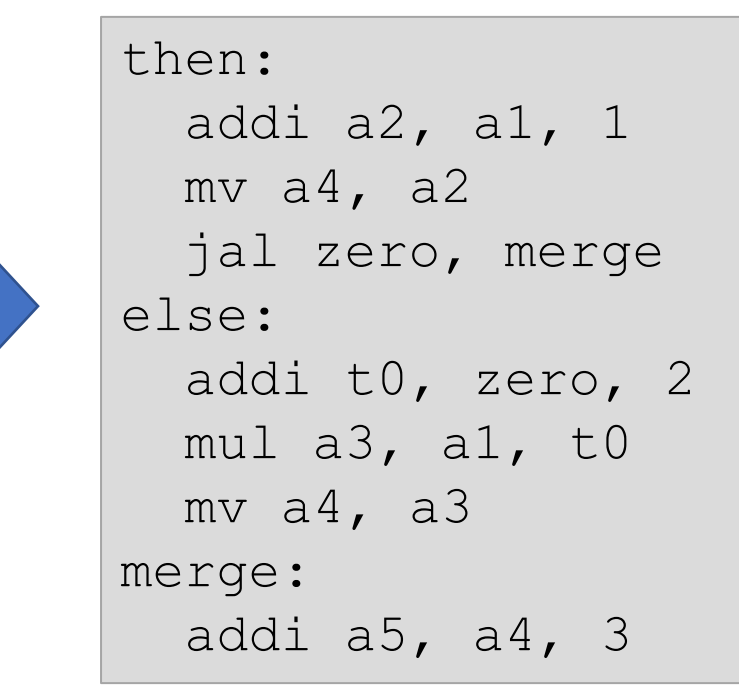

# "If we're lucky/smart, %x2, %x3, and %x4 will all be in same reg anyway"

```
then:
  8x2 = add i64 8y1, 1br label %merge
else:
  8x3 = \text{mul } i64 8y1, 2br label %merge
merge:
  8x4 = phi 164 [8x2, then], [8x3, 8else]\text{gz2} = \text{gadd } i64 \text{ gx4}, 3
```
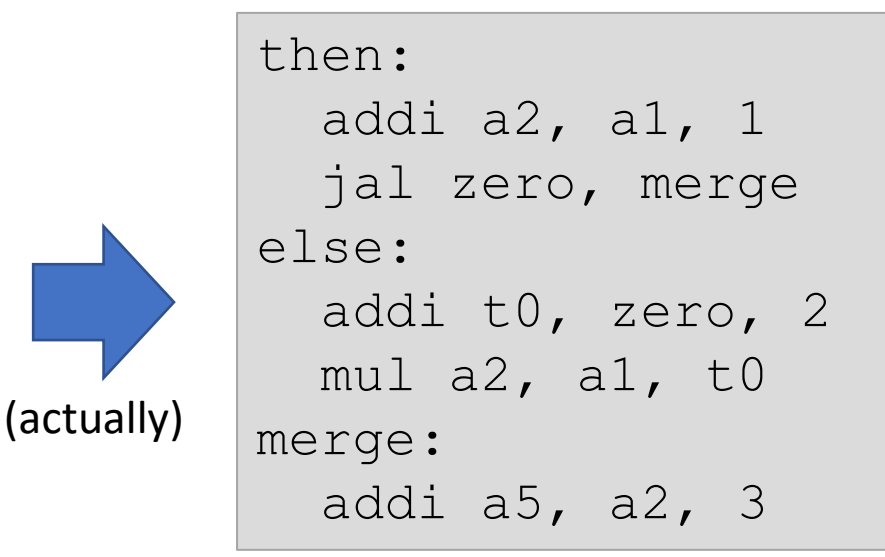

# "Arguments" to phi functions may be defined "later"

int  $x = 0$ ; while  $(x < 10)$  $x++;$ 

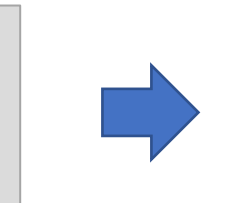

```
entry:
  8x1 = add i32 0 0br label %test
test:
  8x^2 = \phihi i32 [8x^1, 8entry], [8x^3, body]
  %p = icmp 1t i32 %x2 10
  br i1 %p, label %body, label %end
body:
  8x3 = add i32 8x2 1br label %test
end: …
```
#### Aside: How is scope handled in LLVM?

```
entry:
 %x1 = add i32 0 0br label %test
test:
 %x2 = phi i32 [%1, %entry], [%x3, body]
 %p = icmp 1t i32 %x2 10br i1 %p, label %body, label %end
body:
 8x3 = add i32 8x2 1br label %test
end: …
```
#### What if I show it this way?

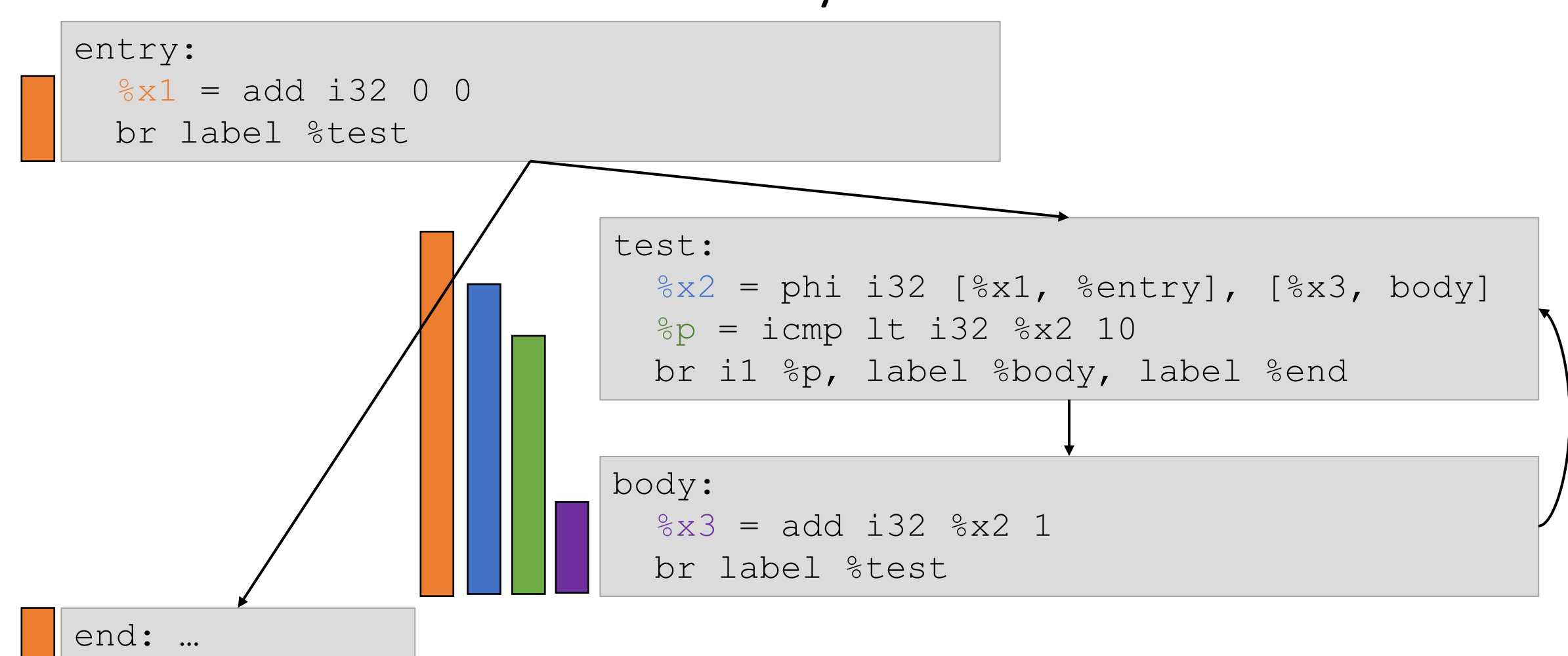

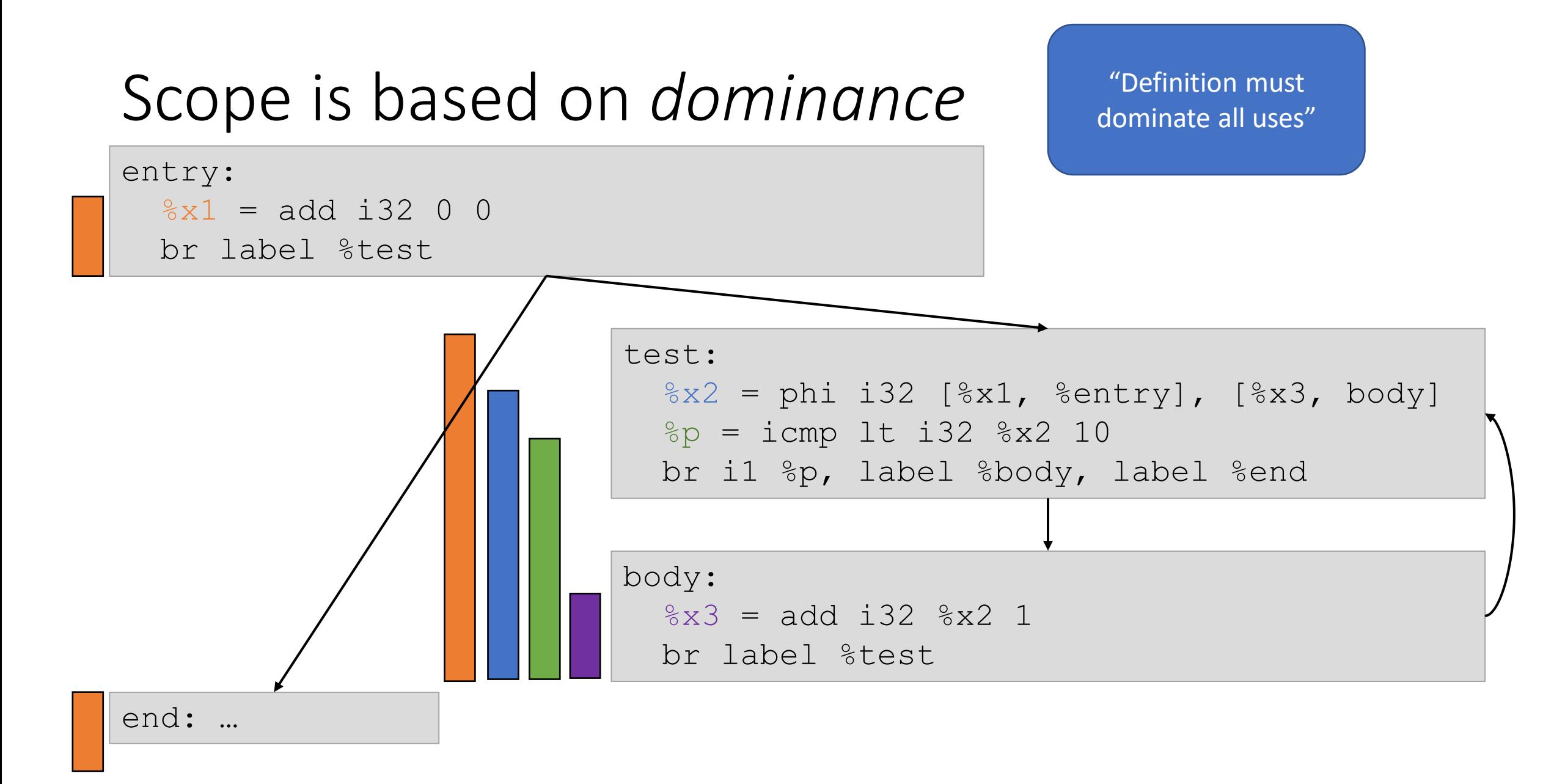

#### Aside #2: Why does LLVM not have a move instruction?

```
int sqrt(int n) {
 int i = n;
 while (i * i > n)i--;return i;
}
```

```
define @sqrt(i32 %n) {
  % i1 = mov i32 snbr label %test
test:
  8i2 = phi i32 [8i1, 8entry], [8i3, 8body]8sq = mul i32 8i2 8i2
  %p = icmp i32 gt %p = icmp i32 gt %p = ibr i1 %p, label %body, label %end
body:
  \$i3 = sub i32 \$i2 1br label %test
end:
  ret i32 %i2
                              Declares %i1 to be %n.
                                What's the point?
```
#### Aside #2: Why does LLVM not have a move instruction?

```
int sqrt(int n) {
 int i = n;
 while (i * i > n)i--;return i;
}
```
(Related to copy propagation optimization—next class)

```
define @sqrt(i32 %n) {
 br label %test
test:
 8i2 = phi i32 [8n, 8entry], [8i3, 8body]8sq = mul i32 8i2 8i2
 %p = icmp i32 gt %p = ibr i1 %p, label %body, label %end
body:
 \$i3 = sub i32 \$i2 1br label %test
end:
 ret i32 %i2
```
# Liveness, revisited: just propagate back from uses to (the only) def

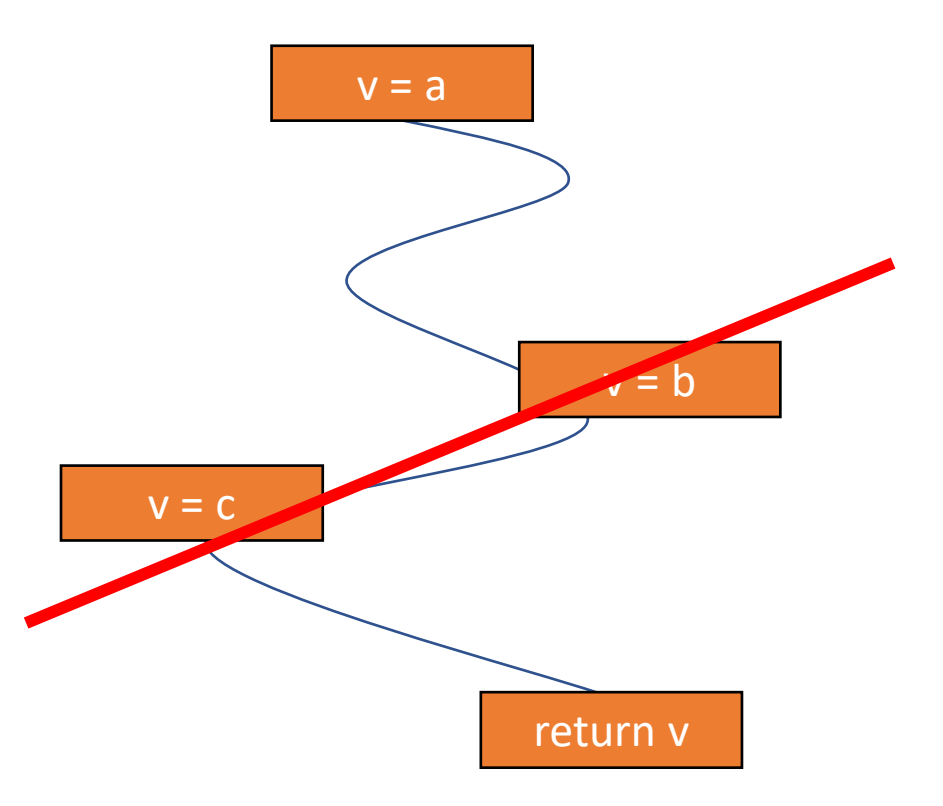

#### Liveness no longer needs iterative dataflow!

- Appel, LLVM compiler: propagate from uses of each var back to def
- This paper: like a dataflow analysis, but just 2 passes!

Computing Liveness Sets for SSA-Form Programs

Florian Brandner\*, Benoit Boissinot\*, Alain Darte\*, Benoît Dupont de Dinechin<sup>†</sup>, Fabrice Rastello<sup>\*</sup>

Domaine: Algorithmique, programmation, logiciels et architectures Equipe-Projet COMPSYS

\* Compsys, LIP, UMR 5668 CNRS, INRIA, ENS-Lyon, UCB-Lyon <sup>†</sup> Kalrav

d'ensembles comme dans l'analyse de flot de données standard. Une telle stratégie d'exploration des chemins a été proposée par Appel dans son "Tiger book" et est également utilisée dans le compilateur LLVM. Notre seconde contribu-

#### Reaching definitions is essentially irrelevant!

- Is %x4 in scope? Then the (one) definition of %x4 reaches here
- (Not surprising, as you can think of converting to SSA as based on reaching definitions)